## **MATEMATICKÁ OLYMPIÁDA 2022/2023**

## **Zadania úloh okresného kola kategórie Z6**

- **1** Mamička sa chystala piecť svojim deťom rožky, všetky z rovnako veľkých dielov cesta. Ak by každému dieťaťu upiekla tri rožky, zostalo by jej cesto na ďalšie dva rožky. Ak by každému dieťaťu chcela upiecť štyri rožky, chýbalo by jej cesto na jeden rožok. Pre koľko detí piekla mamička rožky?
- **2** Stano a Jana dostali dve trojciferné čísla. Stano si v prvom čísle doplnil desatinnú čiarku za prvú čı́slicu, v druhom čı́sle za druhú čı́slicu, takto vzniknuté desatinné čı́sla sčı́tal a dostal výsledok 50,13. Jana si v prvom čísle doplnila desatinnú čiarku za druhú číslicu, v druhom čı́sle za prvú čı́slicu, takto vzniknuté desatinné čı́sla sčı́tala a dostala výsledok 34,02. Určte súčet pôvodných trojciferných čísel.
- **3** Zuzka mala päť štvorčekových kociek s hranami dlžok od Ƶ 1 do 5 štvorčekov:

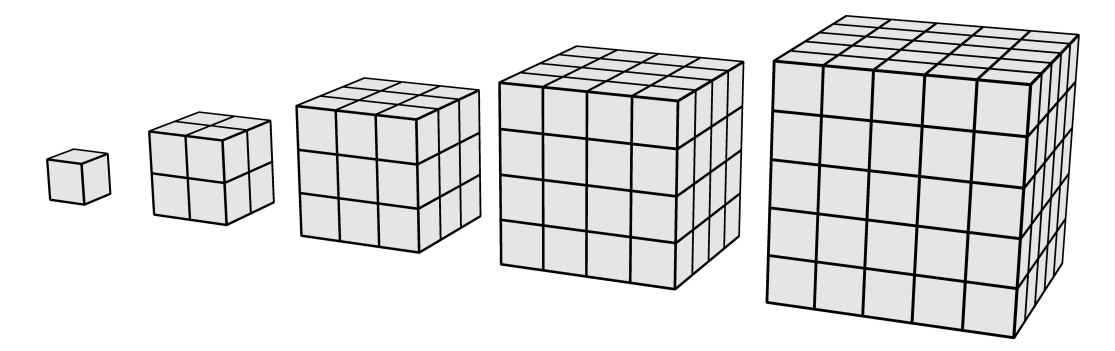

Zo všetkých týchto kociek zlepila vežu, v ktorej menšie kocky stavala na väčšie, a to vždy celou jednou stenou. Potom Zuzka celú vežu okrem podstavnej steny zafarbila. Farbu mala vo vedierkach, z ktorých každé stačilo na zafarbenie plochy zodpovedajúcej presne 5 štvorčekom.

Koľko vedierok farby stačilo Zuzke na zafarbenie veže?

Okresné kolo MO kategó rie Z6 sa koná v **stredu 12. apríla 2023** tak, aby sa začalo najneskô r o **10:00** a aby sú ťažiaci mali na riešenie úloh 2 hodiny čistého času.

Za každú úlohu môže súťažiaci získať 6 bodov. Úspešným riešiteľom je ten žiak, ktorý získa 9 alebo viac bodov. Počas súťaže nie je dovolené použiť kalkulačky ani žiadne iné elektronické prístroje a žiadne písomné materiály. Tieto údaje sa žiakom oznámia pred začiatkom súťaže.

Riešenia úloh budú v deň súťaže od 12:30 dostupné na internetových adresách www.olympiady.sk a skmo.sk.

Vydali: Slovenská komisia MO a NIVAM – Ná rodný inštitú t vzdelávania a mládeže